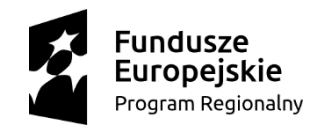

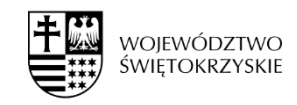

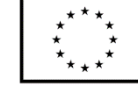

*Załącznik nr 6* Nr postępowania: ŁON/2/2018/WS

## **OPIS KRYTERIÓW PRZYZNAWANIA PUNKTÓW ZA MINIMALNE FUNKCJONALNOŚCI SYSTEMU (zgodnie z opisanymi w załączniku nr 5 minimalnymi funkcjonalnościami systemu)**

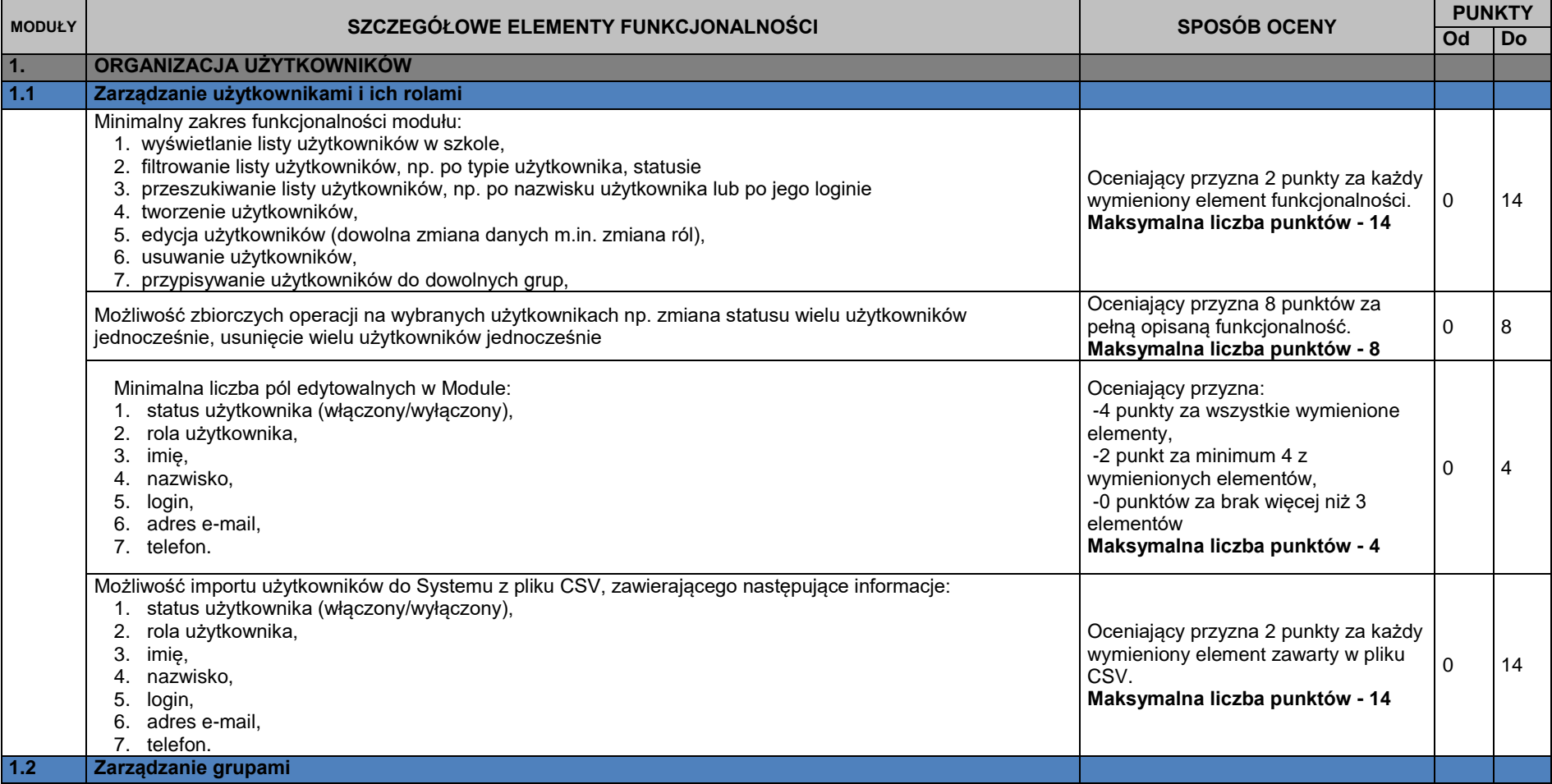

![](_page_1_Picture_0.jpeg)

![](_page_1_Picture_1.jpeg)

![](_page_1_Picture_3.jpeg)

![](_page_1_Picture_270.jpeg)

![](_page_2_Picture_0.jpeg)

![](_page_2_Picture_1.jpeg)

![](_page_2_Picture_3.jpeg)

![](_page_2_Picture_246.jpeg)

![](_page_3_Picture_0.jpeg)

![](_page_3_Picture_1.jpeg)

![](_page_3_Picture_3.jpeg)

![](_page_3_Picture_212.jpeg)

![](_page_4_Picture_0.jpeg)

![](_page_4_Picture_1.jpeg)

![](_page_4_Picture_3.jpeg)

![](_page_4_Picture_182.jpeg)

![](_page_5_Picture_0.jpeg)

![](_page_5_Picture_1.jpeg)

![](_page_5_Picture_3.jpeg)

![](_page_5_Picture_210.jpeg)

![](_page_6_Picture_0.jpeg)

![](_page_6_Picture_1.jpeg)

![](_page_6_Picture_3.jpeg)

![](_page_6_Picture_285.jpeg)

![](_page_7_Picture_0.jpeg)

![](_page_7_Picture_1.jpeg)

![](_page_7_Picture_3.jpeg)

![](_page_7_Picture_209.jpeg)